## **Objectives**

•Picasso Discussion

Best development practices

- ØSingleton Design Pattern
- ØCode Smell
- **EXTESTING Picasso**

ØPreliminary implementation deliverable and demo

### Extra Credit Opportunity: Nate Tsang

#### **AMA (Ask Me Anything)**

"AI AND GAMING"

November 30

11:45-12:45 & 4:45-5:45 P404 (CS Seminar Room) sign up with QR Code on Box

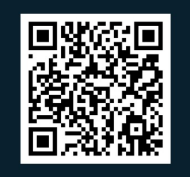

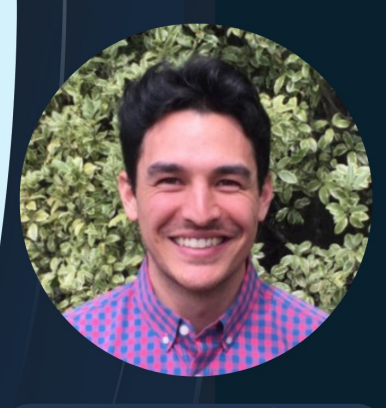

**NATE TSANG** AI RESEARCH SCIENTIST

December 1 5-6pm

Northen Auditorium

Nate will delve into the cutting-edge applications of generative AI and reinforcement learning to video games, revealing how AI is changing the rules and creating entirely new kinds of play.

### Review

- 1. What are the Picasso project components?
- 2. What are the steps to add a new unary function into the Picasso language in the current implementation?
	- ØHow much code needs to *change* to add the function?
	- ØHow would you write this code without using reflection?
- 3. What can you do to help your team succeed?
- 4. What is our work flow with Git?
- 5. What is the spiral model of development?

#### Review: Process of Adding Cosine Function to the Picasso Language (in given code)

- Add function name to functions.conf
- Create a *token* for the cosine function
	- ØSame prefix as new function, e.g., CosToken.java
- Create a *semantic analyzer* for the function with same prefix as function, e.g., CosAnalyzer. java
	- ØAnalyzer class implements SemanticAnalyzerInterface, returns an instance of ExpressionTreeNode
- Create an ExpressionTreeNode for function: Cosine.java

#### Name/prefix must match for all but ETN

## Review: Teams Work Best When They are **Interdependent**

•In code terms, we want *loose coupling*

 $\triangleright$  Depend on each other but don't depend on their details

• Consider

ØAre you allowing your team to truly be interdependent?

- ØWho might be you be ignoring?
- $\triangleright$  Who might be allowing themselves to feel inadequate?
- ØHow do you show appreciation for each other and yourself?

## Review: Git WorkFlow

- 1. Pull to get the most recent updates to the repository
- 2. Create a new branch from main for your work
	- $\triangleright$  Commit periodically
	- $\triangleright$  Write descriptive comments so your team members know what you did and why
- 3. Push your branch
- 4. On GitHub, open a *Pull Request* on your branch
	- $\triangleright$  Discuss and review potential changes can still update
	- $\triangleright$  You can tag your teammates to let them know that you've completed your work
- 5. Merge pull request into main branch
- 6. In Eclipse, pull main
	- Merge into your branch or create a new branch from main

### **SINGLETON DESIGN PATTERN**

## Problem: Too Many Objects!

- •Sometimes, we only want one object to *ever* be created for a class
	- ØOften because there is some state that needs to be coordinated across the application

## Solution: Singleton Design Pattern

- Make the constructor private
- Make a public method for accessing the one and only instance

## Solution: Singleton Design Pattern

- Make the constructor private
- Make a public method for accessing the one and only instance (a static variable)

```
<code>public</code> ExpressionTreeNode generateExpressionTree(Stack<Token> tokens) \hspace{1cm} \hspace{1cm} \hspace{1cm} \hspace{1cm} \hspace{1cm}public class SemanticAnalyzer implements SemanticAnalyzerInterface {
     private static SemanticAnalyzer ourInstance;
     public static SemanticAnalyzer getInstance() {
           if (ourInstance == null) {
                 ourInstance = new SemanticAnalyzer();
            }
           return ourInstance;
      }
     private SemanticAnalyzer() {
            …
      }
                                                  Private constructor
                                                                          Access to object
```
### When Does Picasso Use the

Singleton Design Pattern?

•Specialized analyzers need to refer to *the* SemanticAnalyzer to parse its parameters/ operators

return new Floor( SemanticAnalyzer.getInstance(). generateExpressionTree(tokens) );

## • Need to call methods on that one-and-only object

#### In Picasso:

- Is the Singleton Design Pattern the Best Design?
- Is this the best design? <shrug/>
- Alternative 1: pass in the SemanticAnalyzer as another parameter:

public ExpressionTreeNode generateExpressionTree(Stack<Token> tokens, SemanticAnalyzer semAnalyzer);

- •Alterative 2: make SemanticAnalyzer's methods be static
	- ØRequires making state static too

Nov 27, 2023  $\blacksquare$  None of these changes are required; just explaining alternatives  $\blacksquare$ 

### **CODE SMELL CASE STUDY**

## Code Smell: Using instanceof

```
public void drawShape( Shape shape ) {
    if ( shape instanceof Square ) {
       drawSquare(shape);
   }
    else if( shape instanceof Circle ) {
       drawCircle(shape);
   }
}
```
•Why is using instanceof a code smell?

ØAlways consider: how is this code likely to change?

Nov 27, 2023 Sprenkle - CSCI209 14

• How could we write this in a better way?

## Code Smell: Using instanceof

- •Previous example: had to know all of the Shape classes
	- ØUpdate whenever a Shape is added or removed
- •Better code: *Polymorphic*!
	- ØThere was a draw method specific to each Shape
	- ØRefactor those methods into Shape child classes

public void drawShape( Shape shape ) { shape.draw(); }

### **TESTING PICASSO**

Nov 27, 2023 **Sprenkle - CSCI209 Sprenkle - CSCI209 16** 

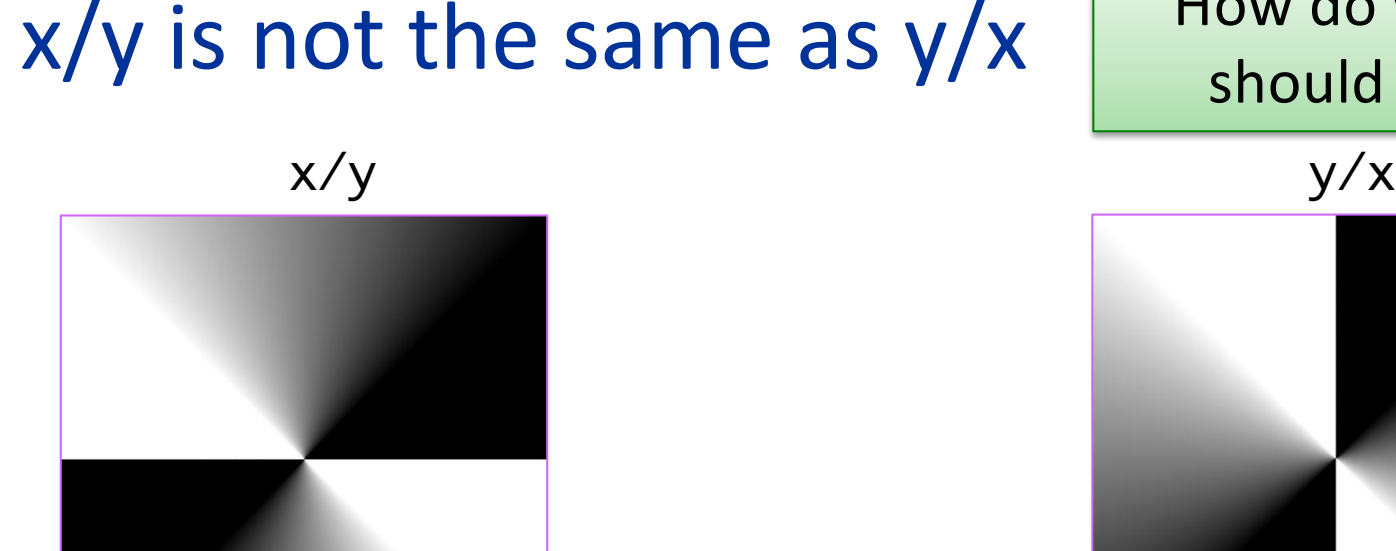

How do you know what should be displayed?

A common implementation mistake is the user enters x/y, but Picasso displays y/x.

Error may also be in x+y, but operation (addition) is commutative.

Nov 27, 2023  $\qquad \qquad \qquad \qquad 17$ 

(placement of points is not exact in illustration)

## x/y is not the same as y/x

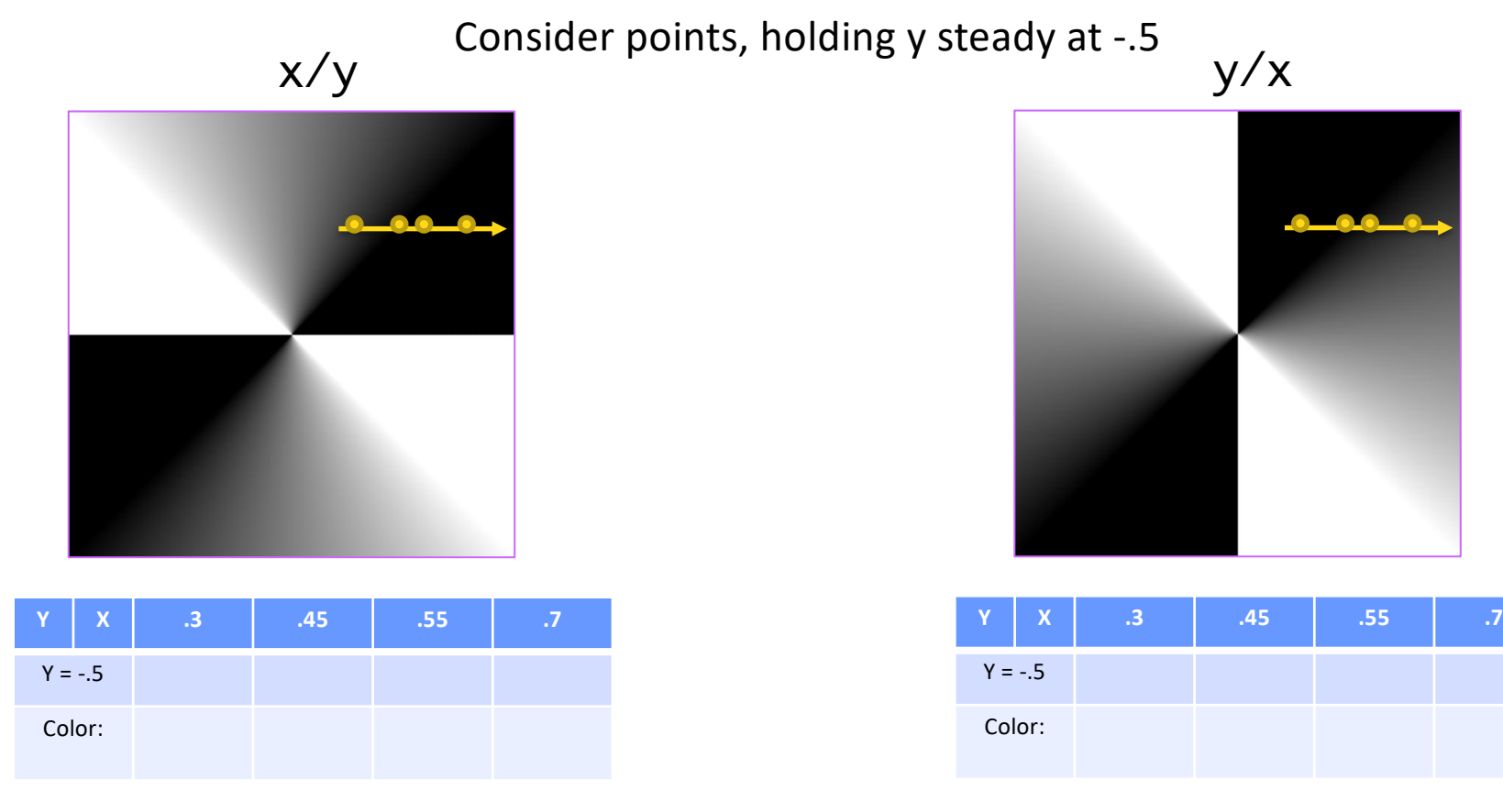

(placement of points is not exact in illustration)

gray

gray

## x/y is not the same as y/x

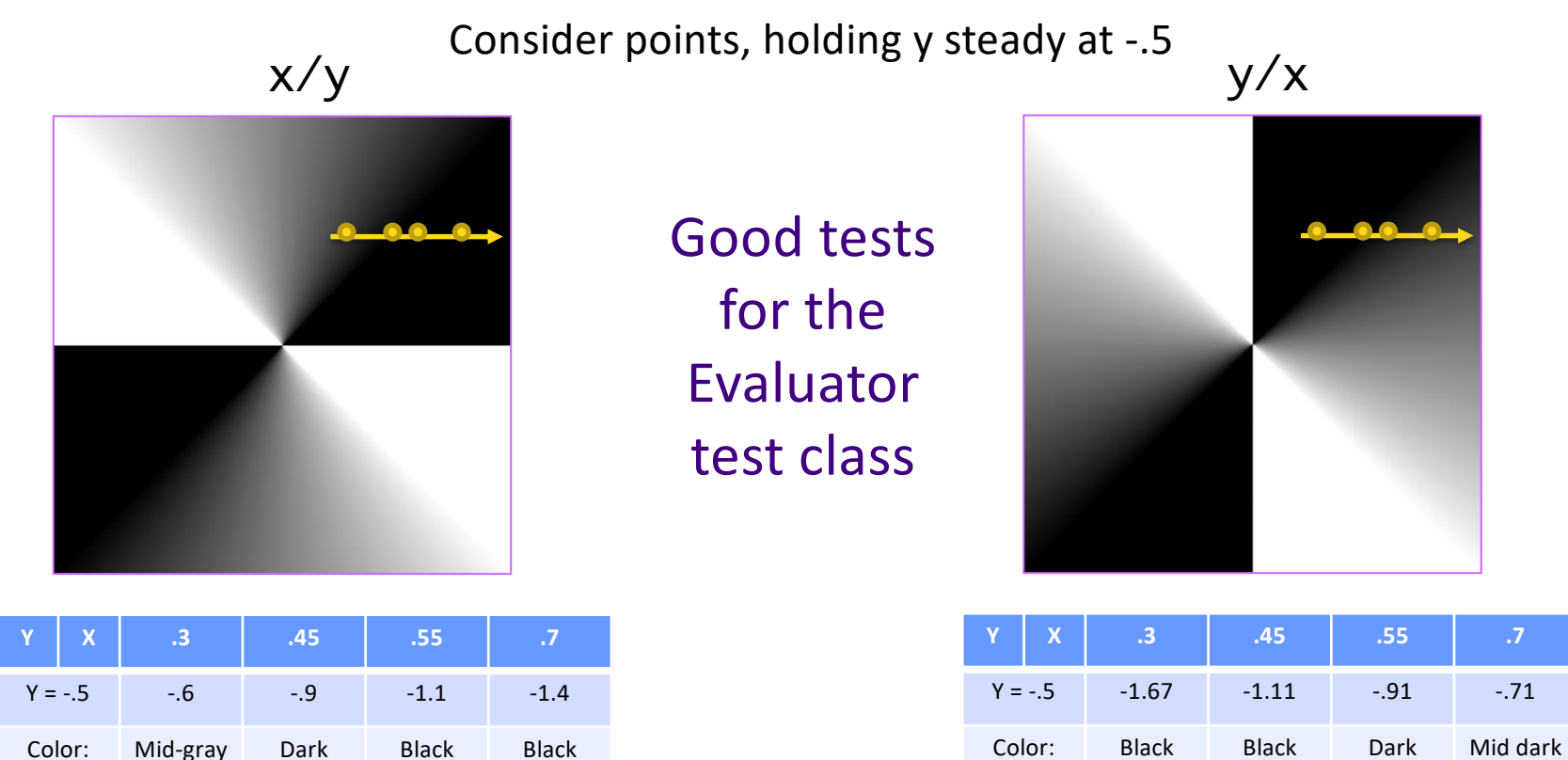

gray

## Testing Picasso

- Automated: JUnit tests
	- $\triangleright$  Low-cost tests (easy to make, fast to check)
	- $\triangleright$  Test individual pieces of interpreter
	- $\triangleright$  Won't catch everything, but catch enough for a low cost

#### **•ParserTestDriver**

- $\triangleright$  Not automated, BUT ...
- $\triangleright$  Displays the expression tree (using toString) that will be generated from a String expression

#### • GUI/Displayed images

- Øhttps://cs.wlu.edu/~sprenkles/cs209/projects/picasso/intrinsics/
- $\triangleright$  Visual check big picture check; low precision

## How good is your testing?

- •Use EclEmma, a plugin for Eclipse that comes with the Enterprise Edition we're using  $\boxed{8}$ .
- What can you cover using unit tests? With other testing?

### Review: Spiral Development Model

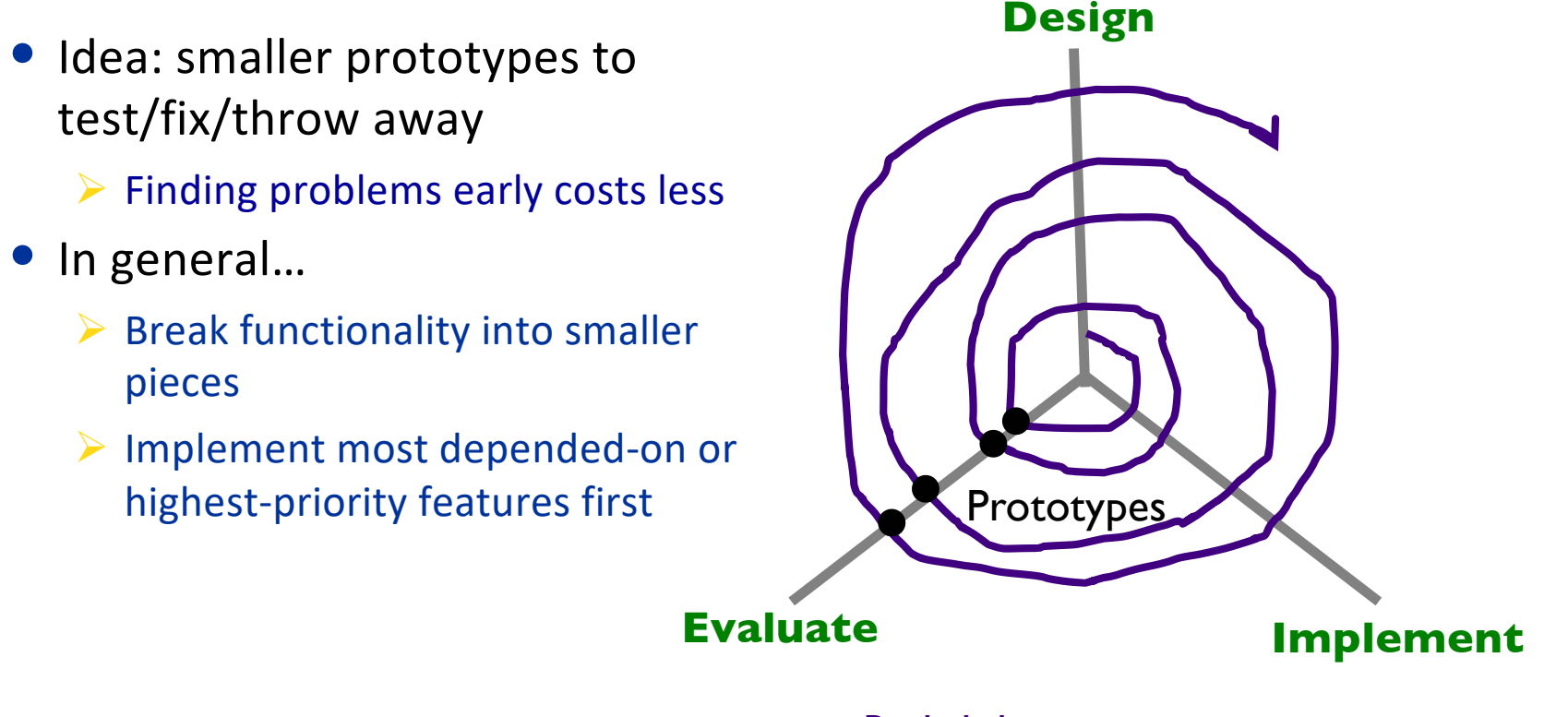

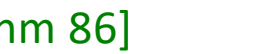

#### Radial dimension: cost [Boehm 86]

# What Kind of Prototypes for Deliverables?

- •Both for given code and for preliminary implementation
- High fidelity with respect to the GUI
- •Vertical prototype/Depth
	- $\triangleright$  From GUI  $\rightarrow$  Backend  $\rightarrow$  GUI
	- **▶But limited implementation of GUI features and** Picasso language

# Preliminary Implementation

•Goals

- $\triangleright$  Get your team working together
- $\triangleright$  Find kinks in design
	- •Rework now instead of later
- Tag your version
- •Can keep working after that

 $\triangleright$  Return to the tagged version for Friday's demo

## Friday Demos: Preliminary Implementation

- Demo to me (only) in teams in Parmly 404
- Choose one person to demo the code
- •Demo content:
	- $\triangleright$  Show what you have done for the preliminary implementation
	- $\triangleright$  Discuss design decisions
	- $\triangleright$  Tell me what you're thinking for extensions
- Order of teams will be randomly generated on Friday ØSchedule: 8:35, 8:47, 9:00, 9:15
	- ØSchedule: 11:05, 11:17, 11:30, 11:45

## Looking Ahead

- •Friday: Preliminary Deadline and Demos
- •Order of teams will be randomly generated on Friday
	- ØSchedule: 8:35, 8:47, 9:00, 9:15
	- ØSchedule: 11:05, 11:17, 11:30, 11:45